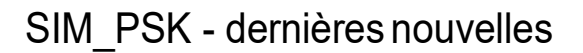

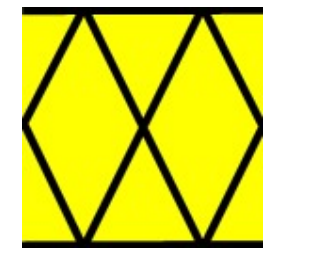

Nouveautés, Février 2017 :

Chers amis amateurs de modes digitaux, soyez les bienvenus sur cette page d'informations dédiée au programme gratuit Sim\_Psk ( Sim\_31 ).

Sim\_Psk continue sa progression, c'est un programme très fiable, performant, et apprécié de tous ses utilisateurs, y compris pour l'utilisation en mode PSK. Le programme a maintenant près de 4 ans, il a été téléchargé par plus de 70000 utilisateurs, et grâce aux remarques constructives, Sim\_Psk a atteint un niveau de fiabilité qui ne nécessite plus que de petites retouches ; cependant notre ami Nizar continue à faire évoluer son programme, à lui ajouter de nouvelles fonctionnalités, et à le corriger si nécessaire...

La dernière nouveauté date de quelques jours : sur les appareils utilisant les fonctions CAT, le programme indique maintenant après quelques secondes la fréquence choisie, même si elle a été modifiée directement sur le transceiver. Les derniers problèmes constatés provenaient des drivers Prolific et devraient maintenant être résolus.

Si vous possédez un appareil non répertorié dans la liste des stations « compatibles » ou si vous rencontrez une difficulté liée au programme, n'hésitez pas à nous le signaler. Le nécessaire sera fait rapidement dans la mesure du possible.

Publié en Avril 2015 : Des raccourcis permettent maintenant de transmettre directement les macros à partir du clavier alors que les commandes par la souris doivent être confirmées Pour les commandes directes, utilisez la touche ALT suivie du caractère souligné dans le bouton exemples : ALT  $C = CQ$ , ALT  $Z = QRZ$ , ALT  $S = SEND$  INFO, ALT  $B = BYE...$ 

Chers amis amateurs de modes digitaux, soyez les bienvenus sur cette page d'informations dédiée au programme Sim\_Psk.

Progressivement, Sim\_Psk est devenu un programme très fiable, performant, et apprécié de tous ses utilisateurs, y compris pour l'utilisation en mode PSK. On constate d'ailleurs une augmentation croissante de trafic en sim\_psk sur le site PSK-reporter, qui vous permet aussi de voir le trafic du dernier quart d'heure..

Notre ami Nizar continue à traquer le moindre petit problème, à améliorer la sensibilité et la stabilité, mais surtout à répondre aux demandes des utilisateurs, qu'il applique à son programme quand elles sont judicieuses…

Certains Oms m'ont demandé « pourquoi avoir choisi des fréquences plus basses que celles utilisées pour le mode PSK » ?

La raison est évidente : permettre de détecter plus facilement, à l'oreille, un signal sim psk un peu faible, même si les tests ont démontré que le programme sim psk est bien plus sensible que les autres programmes PSK équivalents…

Un OM américain nous a signalé dernièrement qu'il avait pu contacter une station australienne en SIM\_PSK alors qu'il n'avait pu la joindre avec aucun autre mode digital tant la propagation était mauvaise !

Autre avantage : le principe du programme permet de répondre à une station faible,

sans même connaître sa fréquence exacte, tout simplement en double-cliquant sur son indicatif affiché dans la fenêtre supérieure, Vous pouvez même lui répondre en coupant le son… autrement, même si le code SIM envoyé en CW signale une station SIM présente sur la bande, il est plus agréable d'écouter un signal qui n'est pas noyé dans le bruit et le QRM dû aux autres modes !

Bien sûr, le programme Sim\_Psk est utilisé aussi en PSK ; car n'oubliez pas que vous pouvez modifier la fréquence choisie par défaut pour le mode sim\_psk, monter de quelques kHz, et appeler ou répondre dans la bande PSK !

Vous pouvez également mémoriser cette fréquence pour la retrouver à l'ouverture du programme.

Bref, malgré les excellents résultats obtenus à ce jour, nous restons à votre écoute pour toute correction ou suggestion.

LINUX :

Les derniers tests ont montré que le programme Sim\_Psk peut maintenant être utilisé dans sa version Windows, sous Linux.

Je l'ai testé sur une vieille machine, il tourne ici avec un Xubuntu et une version récente d'émulateur Wine.

Vous trouverez tous les détails nécessaires dans le fichier d'aide à l'installation disponible sur ce site : http://www.on4nb.be/sim\_help/linux\_config.pdf

73's, et bon trafic en Sim Psk – J'espère vous y retrouver bientôt ! Dany, ON4NB et également aujourd'hui F4VRR